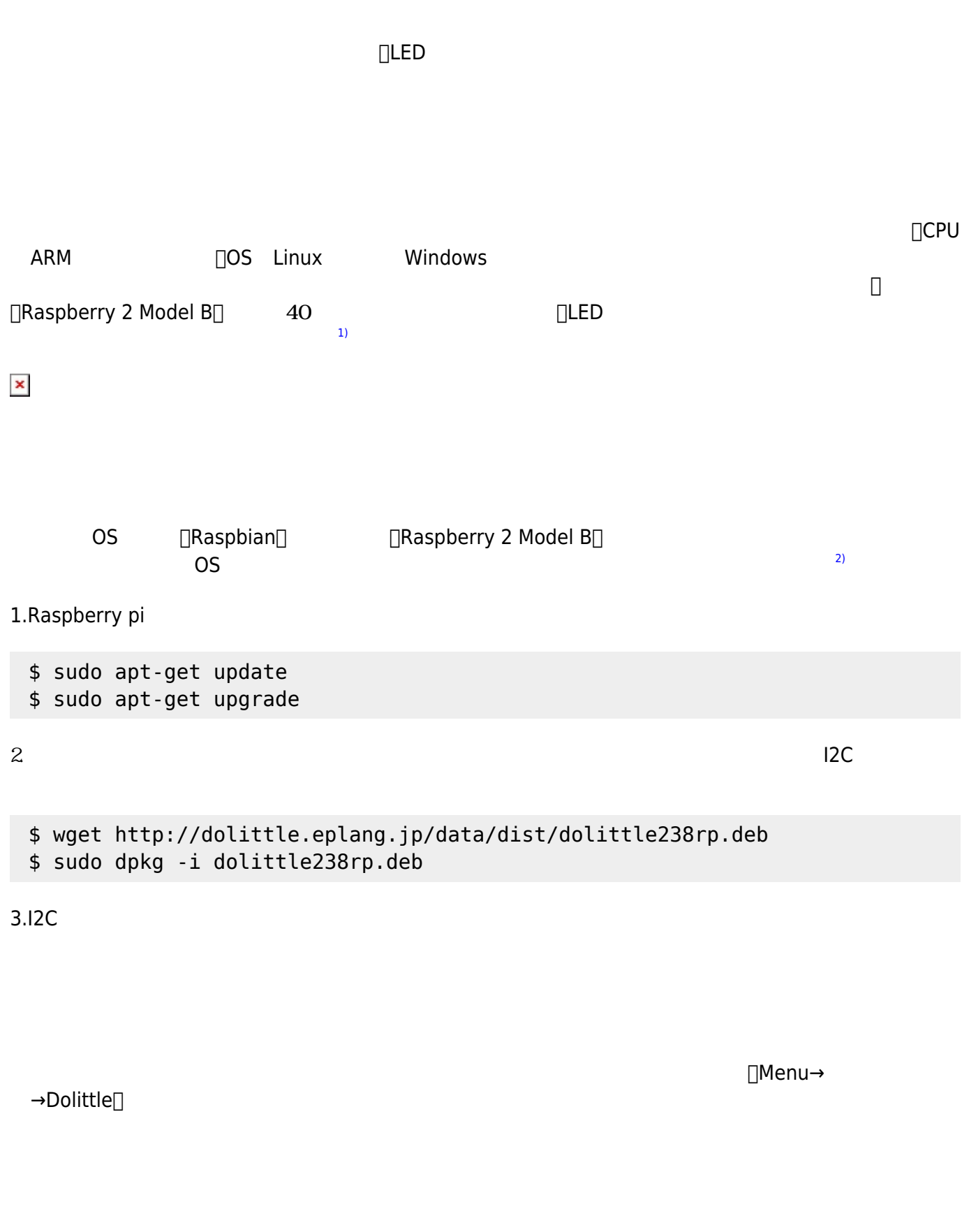

<u>CPIO スタイト おおさま はんしょう はんしゃ はんしゃ はんしゃ はんしゃ きょうしゅうしょく はんしゃ きょうしょく はんしゃ きょうしょく はんしゃ きょうしょく はんしゃ はんしゃ はんしゃ はんしゃ はんしゃ しんしゃ</u>

 $LED$  GPIO  $^{5)}$  $^{5)}$  $^{5)}$ 

 $GPIO$ 

**LED**

□"raspberry"  $4$  4  $4$ ...

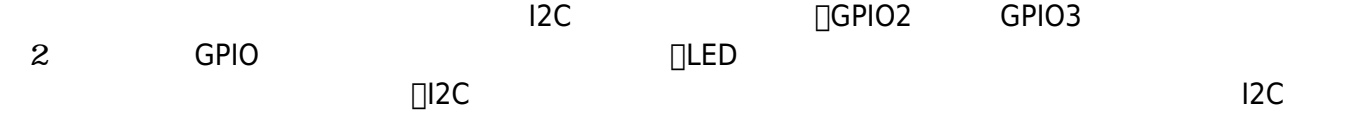

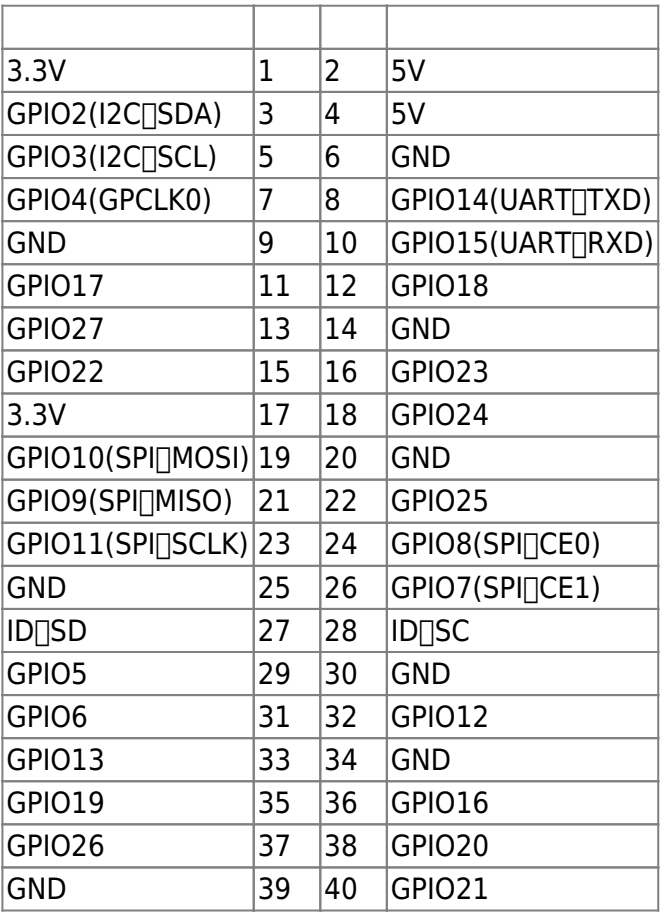

 $\mathcal{A}$ 

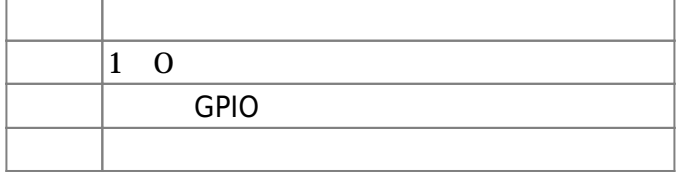

CPIO4 LED 2 10

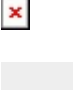

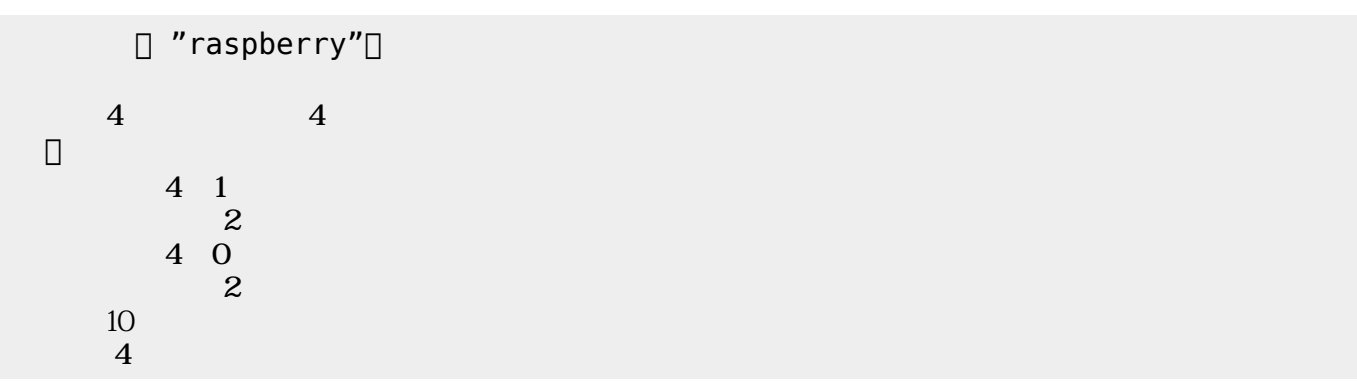

GPIO スカート デジタル入力をして いることもできる。「インディングトランド」は、「インディングトランド」などものに、「インディングトランド」などに、「インディングトランド」は、「インディングトランド」は、「インディングトランド」は、「インディングトランド」は、「インディングトランド」は、「インディングトランド」は、「インディングトランド」は、「インディングトランド」は、「インディングトランド」は、「インディングトランド」は、「インディ

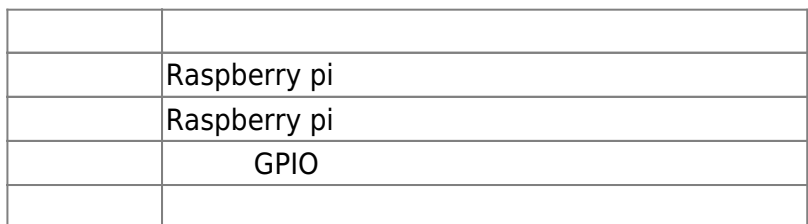

 $C$ PIO4 $C$ 

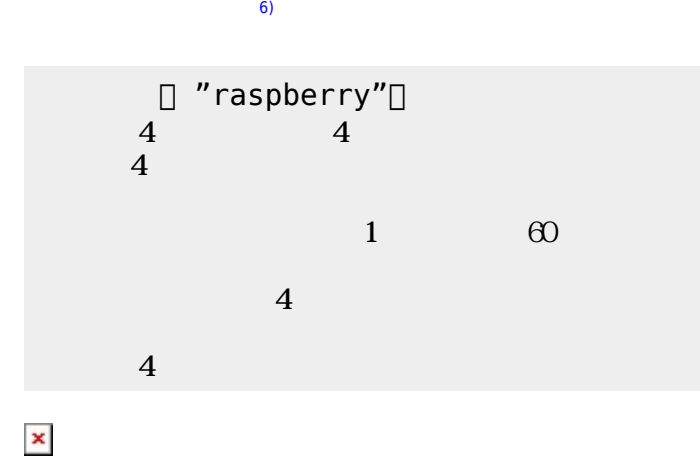

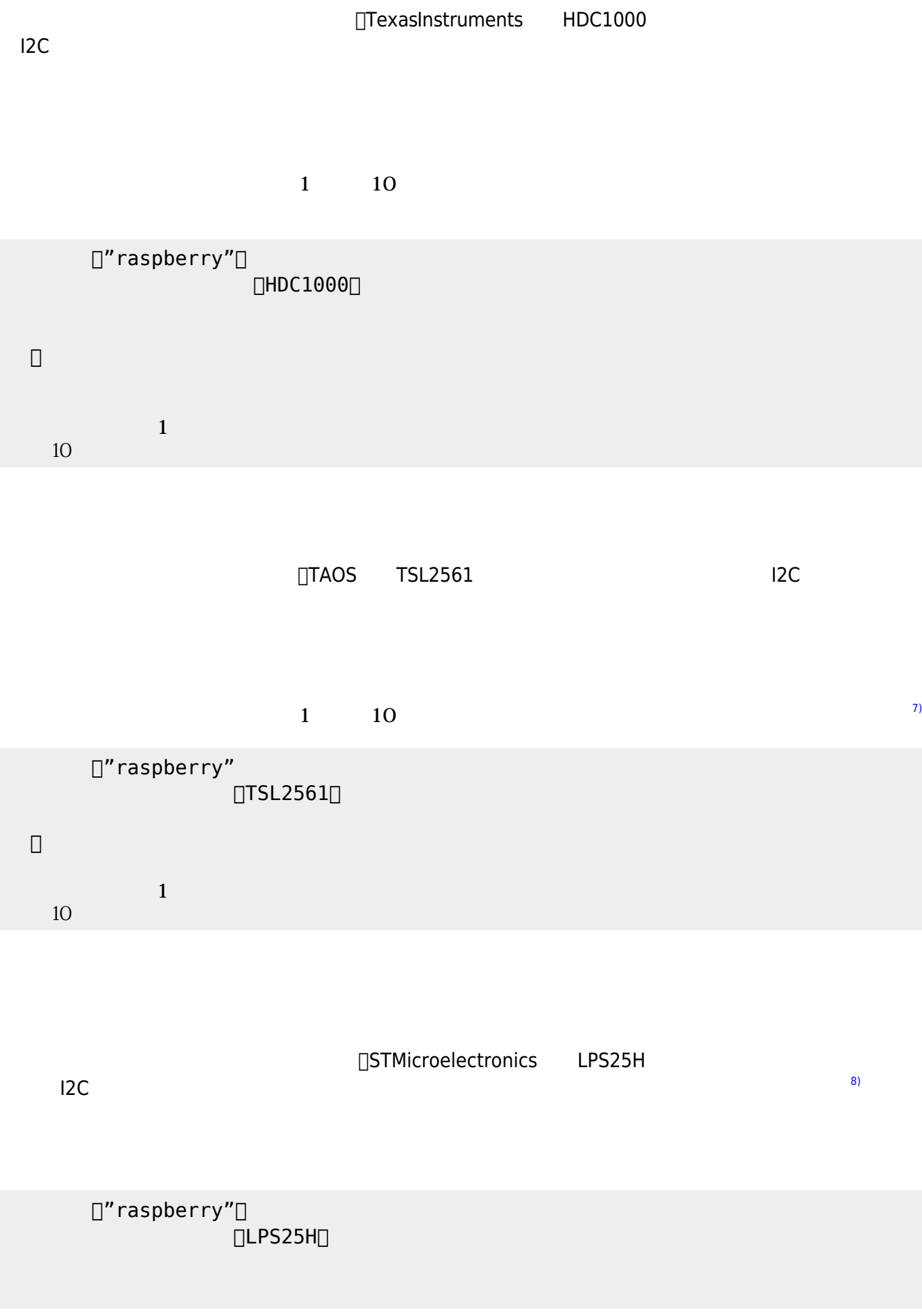

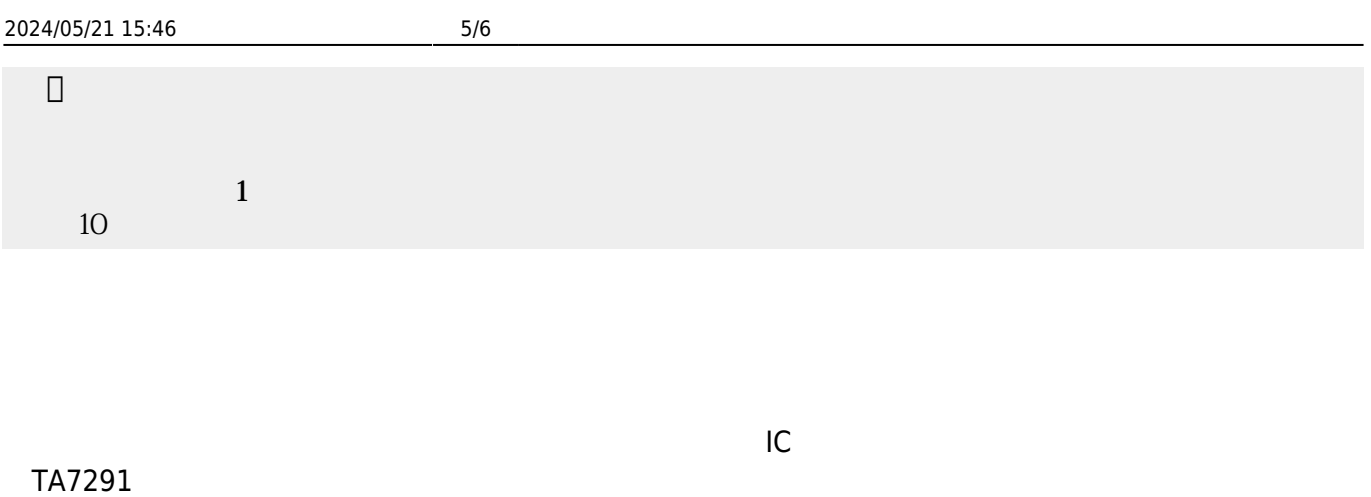

 $2$ 

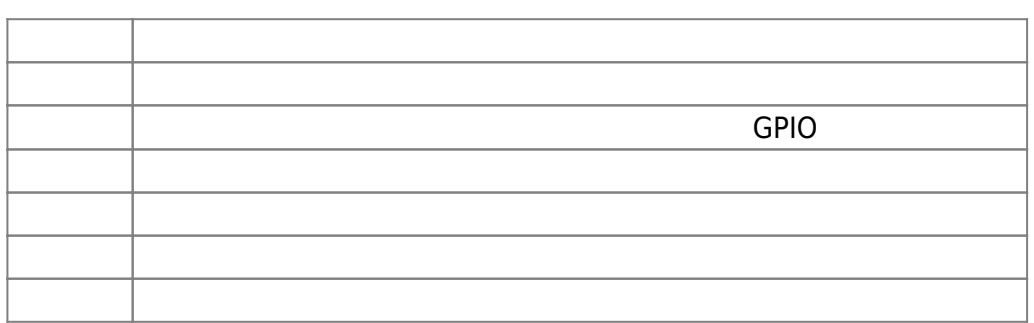

GPIO14<sub>D</sub>GPIO15 プログラムである。[9\)](#page--1-0)

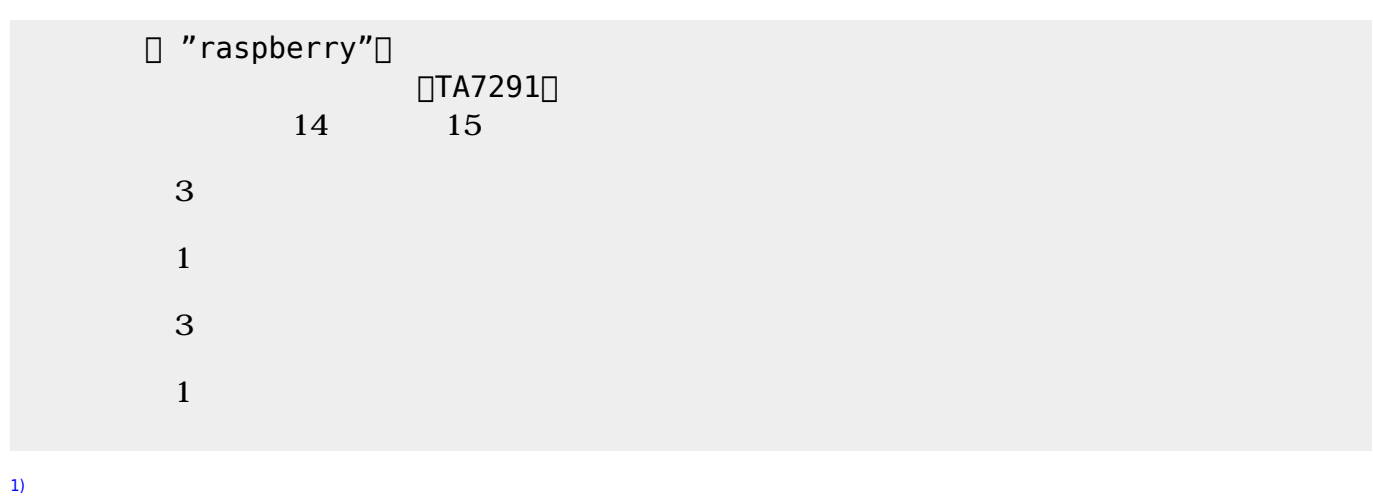

<https://www.raspberrypi.org/products/raspberry-pi-2-model-b/>

[2\)](#page--1-0)

Raspbian <http://breadboard.jp/noobs-20150603>

<http://ryus.co.jp/blog/raspberrypi2-4/> [3\)](#page--1-0)

- GPIO:General Purpose Input/Output
- [4\)](#page--1-0)

る。<https://www.switch-science.com/catalog/2074/>

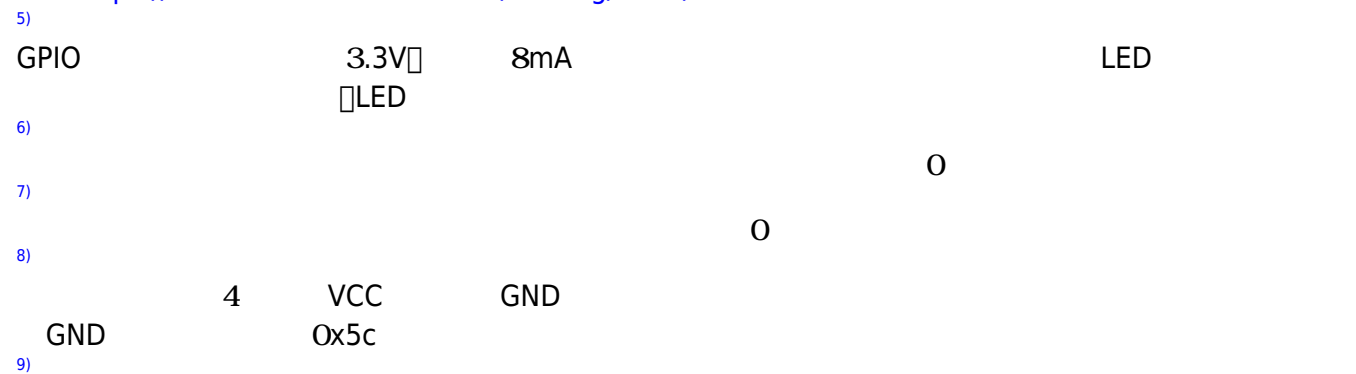

From:  $h$ ttps://dolittle.eplang.jp/

Permanent link: **[https://dolittle.eplang.jp/ch\\_raspi?rev=1514995587](https://dolittle.eplang.jp/ch_raspi?rev=1514995587)**

Last update: **2018/01/04 01:06**

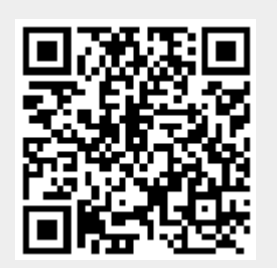